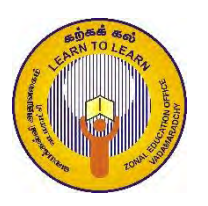

# **ZONAL EDUCATION OFFICE, VADAMARADCHY Third Term Examination - 2019**

## **Information & Comunication Technolghy**

## **Grade: 6 Time: 2 Hours**

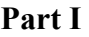

# **Underline the correct answer.** 1) What is the expansion of CPU? 1. Computer Processing Unit 2. Common Processing Unit; 3. Central Processing Unit 4. Control Processing Unit 2) Which of the following are input devices? 1. Keyboard, Mouse, Speaker 2. Printer, CD, Speaker 3. Keyboard, Mouse, Micro Phone 4.Monitor, Scanner, Micro Phone 3) What is the advantage of using computer for the office activity? 1. Not Tired 2. Reduce the human resources FiwAk; 3. Low cost  $\qquad \qquad 4.$  All are correct 4) How to call the conversion process from the given instruction to information? 1. Input 2. Process 3. Storage 4. Output 5) Which pictures are the correct for using computer properly?  $\overline{a}$ A B C D E 1.B,D only 2. B,C only 3. A,B only 4. B,D ,E only 6) Which one is an example of search engine? 1. Ms word 2. Bing 3. Google chrome 4. Mozilla Firebox 7) Which is / are characteristic of computer? A. Speed B. Reliability C. Intelligence 1. A, B only 2. A only 3. B, C only 4. All A,B and C 8) Which one is an example of Application software?

1. Windows 2. Operating System 3. Hardware 4. Microsoft Access

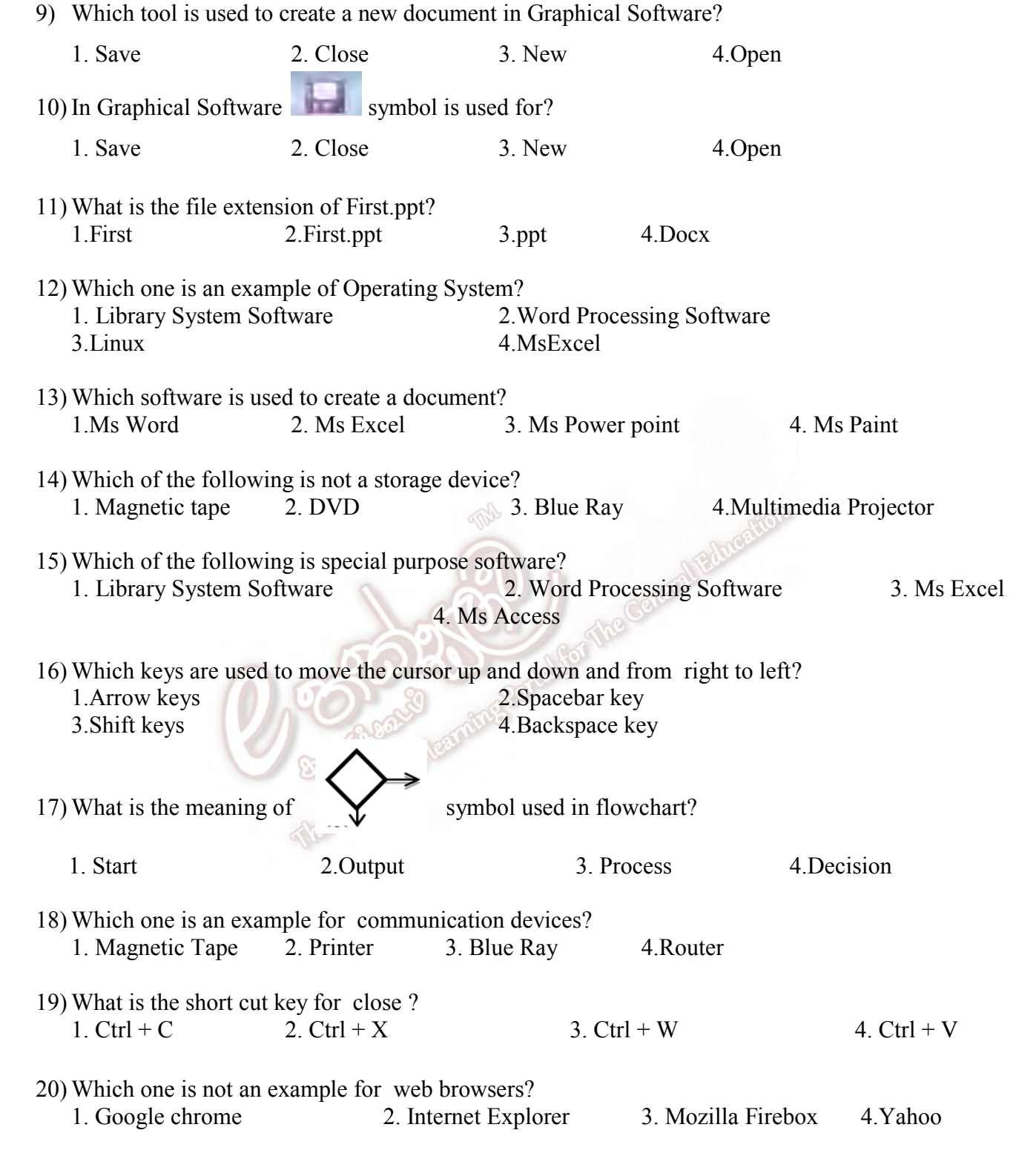

 $20 X 2 = 40 Marks$ 

## **Part II**

# **Answer first question and any other two questions**.

### **01) Answer the following questions.**

1) Write the appropriate devices in the appropriate column of the classification table

Monitor, Keyboard, Hard Disk, Scanner, Router, Speaker, CD, Switch, Web camera, Multimedia projector

| <b>Input Devices</b> | <b>Output Devices</b> | <b>Storage Devices</b> | <b>Communication Devices</b> |
|----------------------|-----------------------|------------------------|------------------------------|
|                      |                       |                        |                              |
|                      |                       |                        |                              |
|                      |                       |                        |                              |

<sup>(10</sup>x0.5=5 Marks)

2) Write the shortcut key of the following?

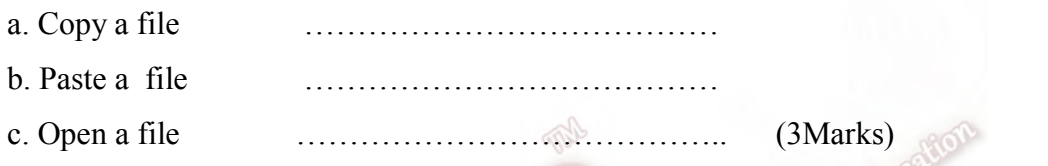

3) Given some tools in Paint software .write the correct face label in given functions.

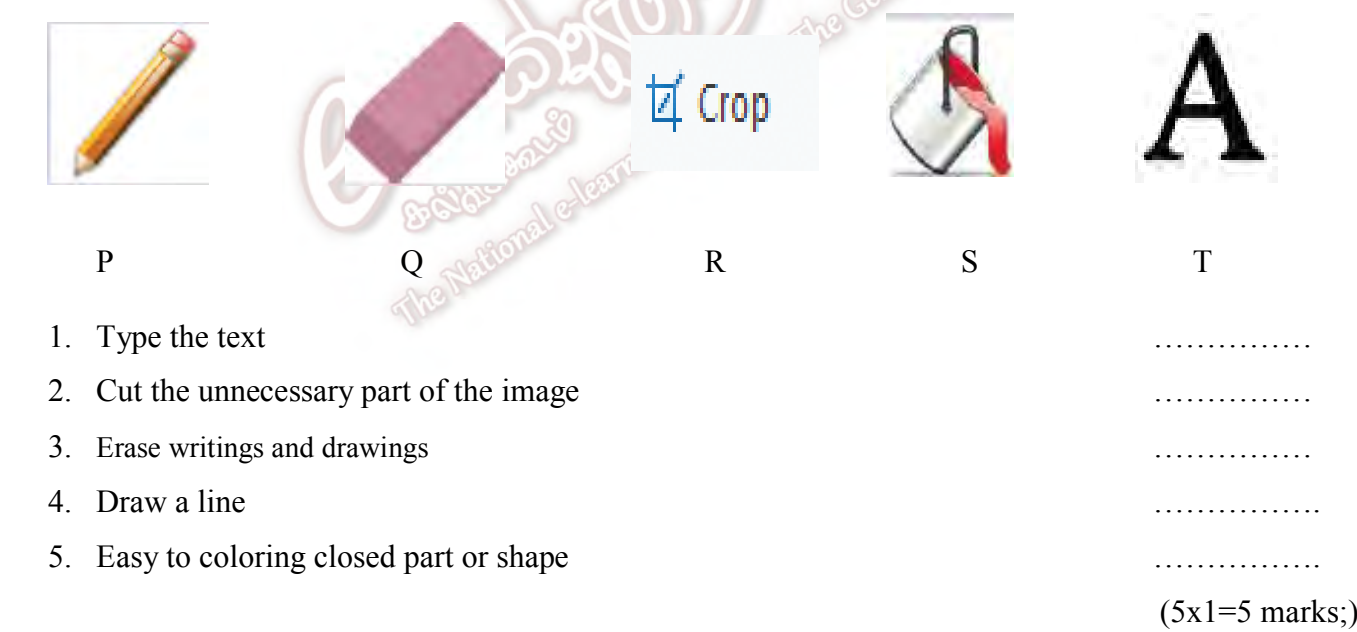

4) Write the names of the parts of the computer devices shown in the following figure.

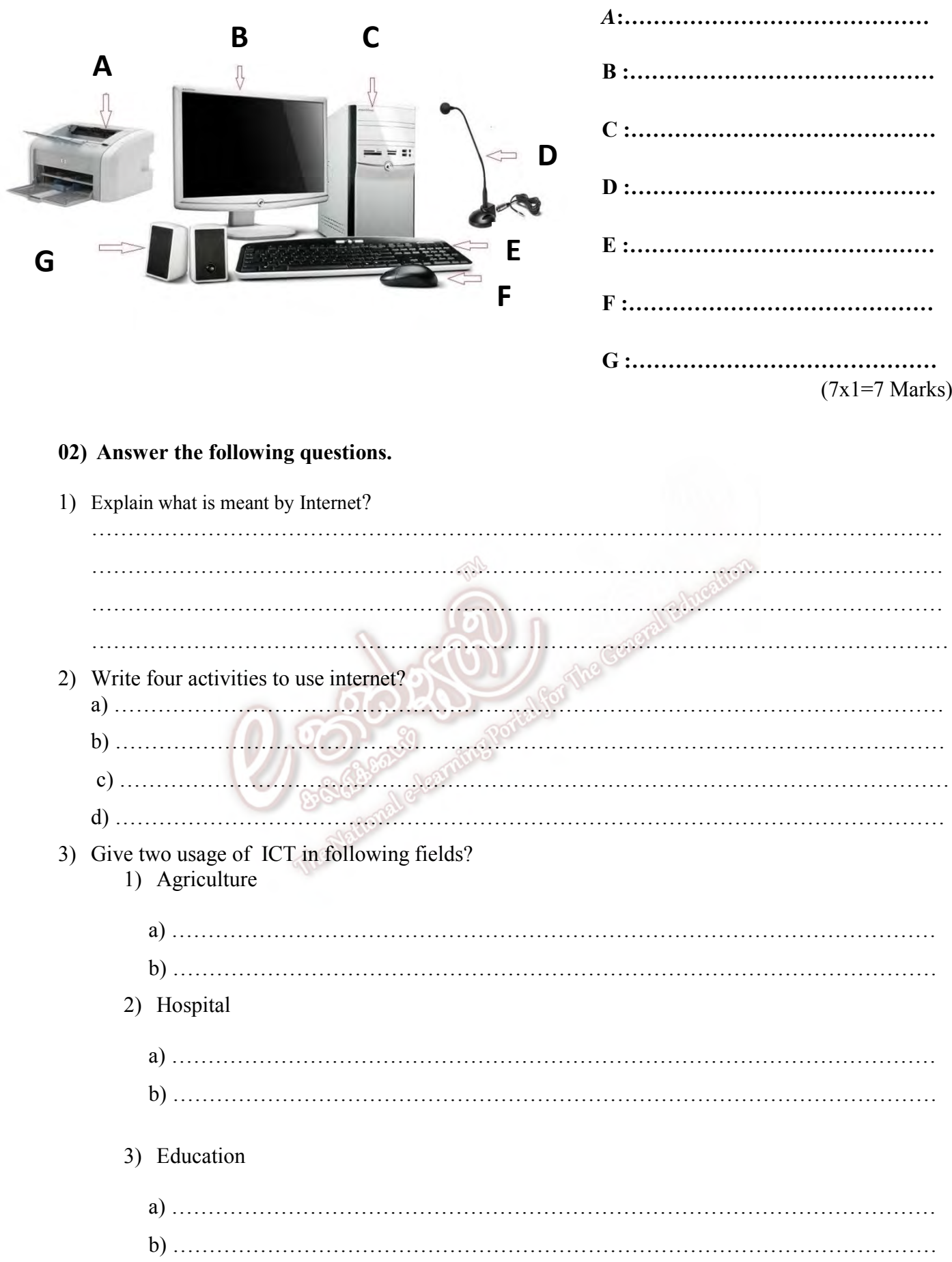

4) What is the meaning of Application Software? Write two examples? ……………………………………………………………………………………………………… …………………………………………………………………………….…………………………  $1)$ 2)………………………………………………………………….. 5) Write the correct sequential order of starting a computer? ……………………………………………………………………………………………………… ……………………………………………………………………………………………………… …………………………………………………………………………….………………………… ……………………………………………………………………………………………………….  $(2+4+6+4+4=20 \text{ Marks})$ **03) Answer the following questions.**  . 1) Write three things cannot do in the computer lab? a) …………………………………………………………………………………………………. b) …………………………………………………………………………………………………. c) …………………………………………………………………………………………………… **GS** 2) Describe the computer hardware? Given 2 examples? ……………………………………………………………………………………………………… 1)……………………………………………………… 2)……………………………………………………… 3) Write three methods to disposes the electronic waste? 1)…………………………………………………… 2)…………………………………………………… 3)……………………………………………………. 4) What is the meaning of input devices? . Give two examples for it?

………………………………………………………………………………………………………

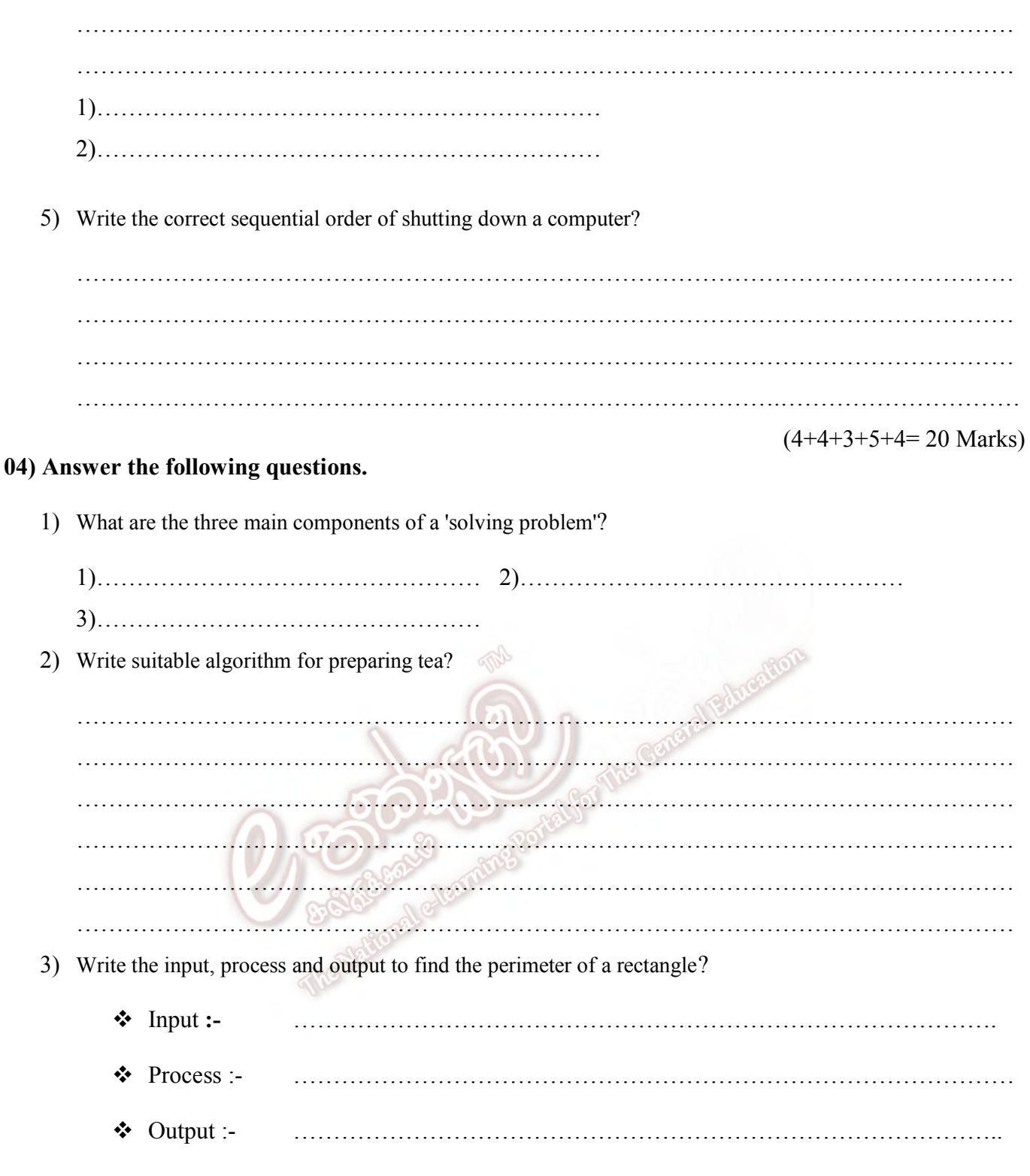

4) Draw the flowchart to find the perimeter of a rectangle.

 $(3+5+6+6=20$  Marks)